## **Электронные средства поддержки обучения**

**УДК 378 DOI 10.25688/2072-9014.2018.46.4.01**

# **А.В. Баранов, А.С. Алексашин, И.С. Малахов, Е.А. Тябин, А.В. Шарашкина**

# **Проектная объектно-ориентированная разработка виртуальной лабораторной работы с 3D-визуализацией поляризованной световой волны в анизотропном кристалле**

В статье рассматривается виртуальная лабораторная работа «Поляризованный свет в анизотропном кристалле». В виртуальном эксперименте в 3D-стиле визуализируются виртуальная лабораторная установка и процесс трансформации светового вектора поляризованной волны.

*Ключевые слова*: виртуальная лабораторная работа; визуализация поляризованной световой волны в анизотропном кристалле; компьютерное моделирование; студент.

Ведение. В последние годы значительное внимание в образовательной практике университетов стало уделяться виртуальным лабораторным работам и виртуальным лабораториям. И те и другие находят свое припрактике университетов стало уделяться виртуальным лабораторным работам и виртуальным лабораториям. И те и другие находят свое применение в курсах химии [5; 20; 23], биологии [15; 19; 24], биоинформатики [28; 29] и т. п. Но, вероятно, наибольшее распространение они получили в практикуме курсов физики (см., например, зарубежные работы<sup>1</sup> и литературу [3; 8–10; 14; 17; 21; 22; 25; 27]. Виртуальные эксперименты удачно дополняют натурный физический эксперимент, значительно расширяя дидактические возможности процесса обучения, и позволяют организовать удаленный доступ к компьютерным визуализированным аналогам компонентов лабораторного практикума. Как показывают проводимые педагогические исследования, учащиеся групп, в обучении которых используются комбинации виртуальных и реальных экспериментов, демонстрируют более глубокое понимание изучаемого предмета [21; 25].

<sup>1</sup> KET Virtual Physics Labs. URL: https://virtuallabs.ket.org/physics/ (дата обращения: 28.01.2018); Virtual Science. URL: http://www.virtual-science.co.uk/ (дата обращения: 28.01.2018).

<sup>©</sup> Баранов А.В., Алексашин А.С., Малахов И.С., Тябин Е.А., Шарашкина А.В., 2018

В настоящее время профессиональные программные разработки виртуальных физических лабораторий все чаще ориентируются на объектный подход [6; 7; 12; 13; 16]. Математические принципы описания свойств материальных объектов в физике хорошо переносятся на концепции объектного моделирования в программировании. Последнее позволяет реализовать эффективные методики проектирования, обеспечивающие переносимость кода и возможности его повторного использования. Именно такой подход вызывает большой интерес у профессиональных разработчиков [7; 16].

Наряду с профессиональной разработкой виртуальных лабораторий в некоторых университетах стала проявляться тенденция привлечения студентов к компьютерному моделированию при изучении физики [1; 11]. Актуальным становится вопрос об участии студентов IT-направлений обучения в разработке программных средств учебного назначения [26]. Одной из перспективных форм организации такой деятельности является проектная форма.

На кафедре общей физики Новосибирского государственного технического университета (НГТУ) организована *проектная деятельность компьютерного моделирования физических процессов* для студентов IT-специальностей при освоении курса физики [2; 4; 18]. Одним из направлений этой проектной деятельности является программная разработка виртуальных лабораторных работ. Бригады студентов разрабатывают виртуальные лабораторные работы c 3D-визуализацией моделируемых систем и процессов.

Студенты IT-направлений обучения, принимающие участие в проектной деятельности компьютерного моделирования, получают уникальный опыт командной разработки интерактивных программных продуктов. В процессе такой деятельности закладываются основы базовых составляющих профессиональных компетенций будущих IT-специалистов уже на ранней стадии обучения в техническом университете.

В данной статье рассматривается студенческая разработка виртуальной лабораторной работы «Поляризованный свет в анизотропном кристалле». В виртуальном эксперименте с использованием 3D-стиля визуализируются: 1) оптическая лабораторная установка, 2) динамическая трансформация структуры поляризованной электромагнитной волны путем изображения пространственного распределения *светового вектора* (вектор напряженности *E* электрической компоненты) волны в процессе ее распространения в вакууме и в анизотропном кристалле. Отличительной особенностью студенческой проектной разработки является использование концепций объектно-ориентированного подхода при создании программного продукта.

Над реализацией представляемого проекта трудилась бригада студентов (А.С. Алексашин, И.С. Малахов, Е.А. Тябин, А.В. Шарашкина) второго курса факультета прикладной математики и информатики НГТУ.

**Цель, поставленная перед участниками проектной деятельности**: разработать программный продукт — виртуальную лабораторную работу «Поляризованный свет в анизотропном кристалле» с динамической 3D-визуализацией изменения состояния поляризации электромагнитной волны в кристалле.

#### 10 ВЕСТНИК МГПУ • СЕРИЯ «ИНФОРМАТИКА И ИНФОРМАТИЗАЦИЯ ОБРАЗОВАНИЯ»

Выполнение учебных виртуальных экспериментов с использованием разработанного программного приложения должно позволять:

- проводить визуальное наблюдение за процессом изменения состояния поляризации электромагнитной волны в одноосном анизотропном кристалле простой геометрической формы (плоскопараллельная пластинка);
- интерактивно изменять параметры эксперимента и исследовать влияние исходной поляризации волны и характеристик кристалла на процесс изменения состояния поляризации электромагнитной волны.

#### Задачи, решаемые разработчиками в процессе работы над проектом:

- Формирование концептуальной физической модели процесса.
- Математическая формализация модели и выбор метода.  $\bullet$
- Определение структуры графического интерфейса и дизайна 3D-изобра- $\bullet$ жения моделируемой системы.
- $\bullet$ Определение структуры и содержания программного алгоритма в объектноориентированной концепции.
- Создание виртуальной 3D-модели оптической установки с помощью  $\bullet$ графического редактора.
- Разработка и отладка программы на языке С# программной платформы Microsoft.Net Framework 4.0.
- Проведение тестовых виртуальных экспериментов.
- Отчет и презентация разработки.  $\bullet$

Физическая концепция и математическая модель процесса. Моделируется физическое явление - изменение состояния поляризации света при прохождении через оптически прозрачный кристалл, характеризуемый анизотропией показателя преломления. Анизотропия обусловлена зависимостью диэлектрической проницаемости вещества кристалла от направления. Для анализа и моделирования явления используется концепция волнового представления света в виде поперечной электромагнитной волны.

Рассматривается ситуация, когда поляризованная монохроматическая электромагнитная волна, выходящая из источника с определенным состоянием поляризации, падает на плоскопараллельную пластинку, вырезанную из одноосного анизотропного кристалла параллельно его оптической оси. Анализируется вариант ортогонального направления распространения волны по отношению к оптической оси кристалла.

Для моделирования процесса распространения волны используется принцип разложения поляризованной электромагнитной волны на две ортогональные составляющие. Вектор напряженности  $E$  раскладывается на два направления — направление оптической оси кристалла и ортогональное к нему направление. После выхода из источника электромагнитная волна в вакууме представляется как суперпозиция двух ортогональных волновых составляющих - двух монохроматических волн с произвольными значениями амплитуд и начальных фаз, но с одинаковым значением длины волны  $\lambda$ <sub>0</sub>:

$$
E_y = E_{0y} \cos{(\omega t - kx)},
$$
  

$$
E_z = E_{0z} \cos{(\omega t - kx + \varphi_0)},
$$

где  $E_{v}$ ,  $E_{z}$  — мгновенные значения проекций ортогональных составляющих вектора  $E, E_{0x}, E_{0z}$  — амплитудные значения проекций ортогональных составляющих вектора  $E$  в вакууме,  $\omega$  — циклическая частота колебаний электромагнитного поля волны,  $k = \frac{2\pi}{\lambda_0}$  — значение волнового числа, одинаковое для двух составляющих вектора  $E$  в вакууме,  $x$  - координата, связанная с направлением распространения волны, ф<sub>о</sub> — начальный фазовый сдвиг колебаний ортогональных составляющих.

Начальные значения амплитуд  $E_{0x}$ ,  $E_{0z}$  и фазового сдвига  $\varphi_0$  определяют состояние поляризации электромагнитной волны на выходе из источника. В процессе распространения волны в вакууме ее состояние поляризации не изменяется, так как фазовый сдвиг  $\varphi_0$  и амплитуды  $E_{0x}$ ,  $E_{0y}$  остаются неизменными.

В кристалле ортогональные составляющие электромагнитной волны изменяют свои фазовые скорости и амплитуды в соответствии с разными значениями показателя преломления кристалла для двух ортогональных направлений:

$$
E_y = E_{0y}^* \cos{(\omega t - k_y x)},
$$
  

$$
E_z = E_{0z}^* \cos{(\omega t - k_z x + \varphi_0)},
$$

где  $E_{0y}^{*}$ ,  $E_{0z}^{*}$  — амплитудные значения проекций ортогональных составляющих вектора E в кристалле,  $k_y = \frac{2\pi n_y}{\lambda_x}$ ,  $k_z = \frac{2\pi n_z}{\lambda_0}$  — значения волнового числа,

разные для двух ортогональных направлений электрической компоненты поля в кристалле.

По мере распространения волны в кристалле происходит увеличение фазового сдвига ортогональных составляющих. Последнее приводит к динамическому изменению состояния поляризации результирующей волны как в процессе ее распространения в кристалле, так и при выходе волны из кристалла в вакуум. В представляемой модели не учитывается эффект многократных отражений на границах вакуум - кристалл - вакуум, т. е. анализируется только однократное прохождение волны из одной среды в другую. Такой подход позволяет более наглядно визуализировать процесс изменения состояния поляризации электромагнитной волны в кристалле.

Прохождение поляризованной волны через кристалл визуализируется путем динамического изображения пространственного распределения вектора  $E$  электрической компоненты волны через равные промежутки времени, составляющие определенную часть от периода колебаний светового вектора.

Объектно-ориентированная реализация программного приложения. С использованием объектно-ориентированного подхода программное приложение «Поляризация света в анизотропном кристалле» было самостоятельно разработано бригадой студентов на языке  $C#$  платформы .Net Framework 4.0.

На рисунке 1 представлена диаграмма классов разработанного программного приложения.

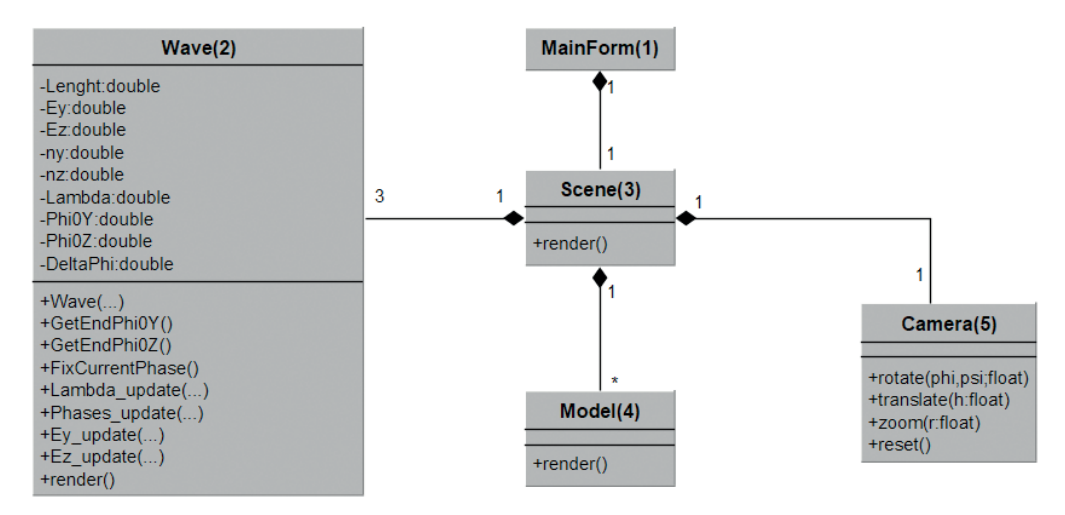

Рис. 1. Диаграмма классов разработанного программного приложения

**MainForm(1)** — класс, реализующий главную форму приложения, осуществляет управление основными элементами программы: областью визуализации эксперимента и пользовательским интерфейсом.

Wave(2) — класс, реализующий вычисление и хранение данных, непосредственно связанных с экспериментом. Содержит методы, вычисляющие значения атрибутов волны в зависимости от времени и характеристик волны. Вычисления осуществляются через определенные промежутки времени или при изменении характеристик.

Scene(3) — основной класс, реализующий визуализацию эксперимента. Агрегирует все элементы установки и параметры их внешнего вида («3D-модели» и «материалы»), а также содержит информацию о положении наблюдателя и направлении его взгляда («камера»). Кроме того, он обеспечивает взаимодействие всех вышеназванных объектов.

Model (4) — класс, реализующий понятие «3D-модель». Хранит геометрию модели, ее материал и текстуры.

**Camera (5)** — класс, реализующий понятие «камера», т. е. положение наблюдателя и направление его взгляда. Позволяет изменять соответствующие параметры (вращение, смещение относительно точки, в которую «смотрит» камера).

**Описание класса Wave разработанного приложения.** Класс **Wave** реализует вычисление и хранение данных, непосредственно связанных с виртуальным экспериментом.

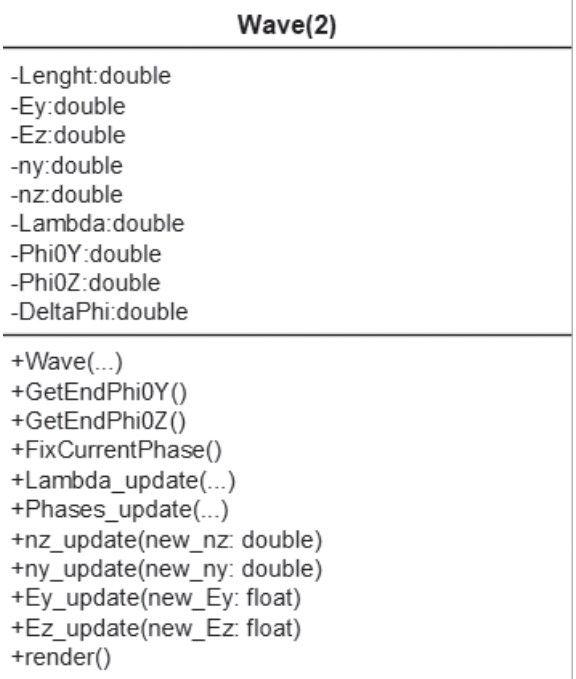

#### *Атрибуты:*

Length — толщина плоскопараллельной кристаллической пластинки;

Ey, Ez — амплитуды ортогональных составляющих волны;

ny, nz — показатели преломления среды для двух ортогональных направлений;

Lambda — длина волны;

Phi0Y, Phi0Z — начальные фазы ортогональных составляющих волны;

DeltaPhi — разность фаз ортогональных составляющих волны;

 $T$  — время.

### *Методы:*

**Wave**(WaveLen, DPhi, E<sub>y</sub>, E<sub>z, ny, n<sub>z,</sub> X<sub>0</sub>, Length, c) — конструктор</sub> начального сегмента волны. Принимает на вход параметры эксперимента и в зависимости от них инициализирует атрибуты.

**Wave**(W, n\_y, n\_z, \_Length) — конструктор последующего сегмента волны. Принимает на вход предыдущий сегмент, новые значения ny, nz и толщину кристалла \_Length.

**render()** — метод, рассчитывающий координаты вершин и осуществляющий графическое представление волны.

**GetEndPhi0Y() GetEndPhi0Z()** — методы, возвращающие значение фазы на конце сегмента.

**Lambda\_update**(new\_Lambda), **Lambda\_update**(W) — методы, обновляющие длину волны. Аналогично действуют остальные методы \_update.

**Интерфейс виртуальной лабораторной работы**. На рисунке 2 представлен интерактивный графический интерфейс разработанной виртуальной лабораторной работы «Поляризованный свет в анизотропном кристалле». В главном окне визуализированы 3D-изображения оптического стола и расположенных на нем основных элементов экспериментальной установки: источника света, стоящей на подставке кристаллической плоскопараллельной пластины и экрана. Виртуальная 3D-модель экспериментальной установки создавалась с помощью графического редактора Blender.

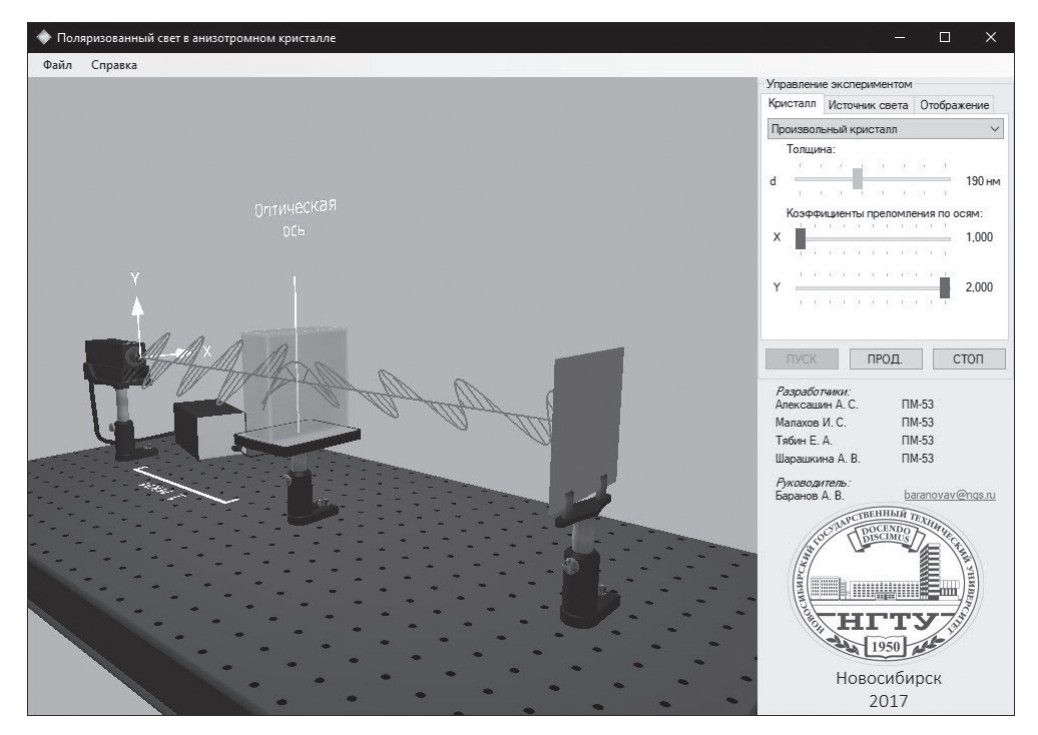

**Рис. 2.** Интерфейс виртуальной лабораторной работы

Структура поляризованной электромагнитной волны представлена 3D-изображением мгновенного распределения светового вектора в пространстве на оси системы и огибающей, соответствующей этому распределению. В интерфейсе предусмотрена возможность визуализации интересующих ортогональных составляющих волны.

На вертикальной панели справа находятся элементы управления виртуальным экспериментом. С их помощью можно изменять:

• характеристики кристалла, т. е. можно осуществлять выбор определенного вещества из списка, «создавать» искусственный кристалл с заданными значениями показателя преломления для двух ортогональных направлений, задавать толщину кристалла;

- начальное состояние поляризации можно задавать значения амплитуд и начальных фаз ортогональных составляющих световой волны;
- способ и варианты графической визуализации моделируемого волнового процесса.

Кнопки «Пуск», «Стоп», «Продолжить» позволяют начинать и останавливать очередной виртуальный эксперимент (остановка динамического изображения в режиме ожидания), продолжать эксперимент с текущего состояния после остановки.

Дополнительно к перечисленным возможностям с помощью кнопок компьютерной мыши можно осуществлять манипуляции, связанные с поворотами виртуальной установки и масштабированием 3D-изображения.

Изменения сорта вещества кристалла и частоты светового излучения сопровождаются изменениями цветовой гаммы в визуализированных изображениях кристалла и электромагнитной волны.

Пользователю, проводящему виртуальный эксперимент, предоставляется уникальная возможность наблюдать в 3D-исполнении динамику изменения состояния поляризации электромагнитной волны при ее прохождении через анизотропный кристалл.

**Заключение.** В результате организованной проектной деятельности в процессе изучения курса физики бригадой студентов второго курса факультета прикладной математики и информатики НГТУ разработана виртуальная лабораторная работа «Поляризованный свет в анизотропном кристалле». Отличительной особенностью технологии разработки является использование объектно-ориентированного подхода при создании программного продукта. Разработанное программное приложение может быть использовано как дополнительное дидактическое средство в физическом лабораторном практикуме совместно с реальным экспериментом и как виртуальная демонстрация на лекции при изложении раздела «Волновая оптика».

В результате участия в проектной деятельности студенты приобрели опыт:

- формирования концептуальной физической модели анализируемого процесса и ее математической формализации;
- выбора и реализации метода решения уравнений модели;
- определения структуры и дизайна графического интерфейса;
- определения структуры программного алгоритма в объектной концепции;
- создания 3D-модели экспериментальной установки с помощью графического редактора Blender;
- программной реализации алгоритма с графической 3D-визуализацией моделируемого процесса;
- проведения виртуальных экспериментов;
- оформления и представления результатов проектной деятельности компьютерного моделирования;
- работы в команде.

Опыт командной разработки интерактивного программного продукта закладывает основы профессиональных составляющих компетентности уже на ранней стадии обучения студентов IT-направлений обучения. Студенты становятся дизайнерами и разработчиками программных приложений учебного назначения.

#### *Литература*

1*. Баранов А.В.* Компьютерное моделирование как средство мотивации при обучении физике в техническом вузе // Преподаватель высшей школы в XXI веке: труды 8-й научно-практической конференции. Ч. 1. Ростов-н/Д.: РГУПС, 2010. С. 201–205.

2*. Баранов А.В.* Проектная деятельность компьютерного моделирования в физическом практикуме технического университета: организация, требования, критерии оценки // Инновации в образовании. 2016. № 10. С. 158–170.

3*. Баранов А.В., Борыняк Л.А., Заковряшина О.В.* Виртуальные проекты студентов в физическом лабораторном практикуме профильного лицея // Открытое и дистанционное образование. 2014. № 2 (54). C. 40–44.

4*. Баранов А.В., Волохович Е.Н., Медведева К.А., Степин Д.В.* Учебный компьютерный имитационный эксперимент «визуализация в реальном времени квантовой интерференции одиночных молекул» // Открытое образование. 2015. № 3. C. 110–114.

5*. Гавронская Ю.Ю., Алексеев В.В.* Виртуальные лабораторные работы в интерактивном обучении физической химии // Известия РГПУ им. А.И. Герцена. 2014. № 168. C. 79–84.

6*. Губский Д.С., Земляков В.В., Мамай И.В., Синявский Г.П.* Компьютерное моделирование приборов и устройств для виртуальных лабораторных работ // Вестник компьютерных и информационных технологий. 2014. № 3. C. 38–42.

7*. Дайнеко Е.А., Ипалакова М.Т., Болатов Ж.Ж.* Применение информационных технологий на базе фреймворка. NET XNA для разработки виртуальной физической лаборатории с элементами 3D компьютерного моделирования // Программирование. 2017. № 3. С. 54–68.

8*. Данилов О.Е.* Создание систем виртуальной реальности для обучения физике // Дистанционное и виртуальное обучение. 2015. № 4 (94). С. 20–27.

9*. Девяткин Е.М., Хасанова С.Л., Чиганова Н.В.* Комплекс электронных лабораторных установок по общей физике // Современные проблемы науки и образования. 2016. № 4. C. 161–168.

10*. Кравченко Н.С., Ревинская О.Г., Стародубцев В.А*. Комплекс компьютерных моделирующих лабораторных работ по физике: принципы разработки и опыт применения в учебном процессе // Физическое образование в вузах. 2006. Т. 12. № 2. С. 85–95.

11*. Моклев В.В., Чирцов А.С.* Вариант использования компьютерного моделирования физических систем для организации самостоятельной исследовательской работы студентов младших курсов // Современное образование: содержание, технологии, качество. 2014. Т. 1. С. 153–154.

12*. Оспенникова Е.В., Оспенников А.А.* Разработка компьютерных моделей по физике с применением технологии максимально реалистического интерфейса // Физика в системе современного образования (ФССО–2017): материалы ХIV Международной научной конференции. Ростов-н/Д.: ДГТУ, 2017. C. 434–437.

13. *Тихомиров Г., Сальдиков И., Маликова Е., Кученкова Л., Пилюгин В.* Опыт НИЯУ МИФИ в разработке и использовании программных средств визуализации в учебном процессе в области ядерных энергетических установок // Научная визуализация. 2012. № 2. С. 57–63.

14*. Третьякова О.Н.* Программный комплекс для дистанционного обучения физике и опыт его применения в техническом вузе // Материалы XIX Международной конференции по вычислительной механике и современным прикладным программным системам (ВМСППС'2015). 2015. C. 728.

15*. Хасанова С.Л., Симонова И.А.* Компьютерная модель виртуальной биологической лаборатории по разделу «цитология» // Современные наукоемкие технологии. 2016. № 9–1. С. 89–92.

16*. Чирцов А.С.* Новые подходы к созданию электронных конструкторов виртуальных физических моделей с простым удаленным доступом // Компьютерные инструменты в образовании. 2010. № 6. С. 42–56.

17*. Baranov A.V.* Virtual students' laboratories in the physics practicum of the technical university  $\frac{1}{2016}$  13<sup>th</sup> International scientific-technical conference on actual problems of electronic instrument engineering (APEIE). Proceedings APEIE. Vol. 1. Part 1. Novosibirsk, 2016. Pp. 326–328.

18*. Baranov A.V.* Computer modelling in the physics course for IT students // Computer Modelling & New Technologies. 2017. Vol. 21. No 3. Pp. 45–49.

19*. Beltz D., Desharnais R., Narguizian P., Son J.* Comparing Physical, Virtual and Hybrid Flipped Labs for General Education Biology // Online Learning. 2016. Vol. 20 (3). Pp. 228–243.

20*. Dalgarno B., Bishop A., Adlong W., Bedgood D.* Effectiveness of a Virtual Laboratory as a preparatory resource for Distance Education chemistry students // Computers & Education. 2009. Vol.53. № 3. Pp. 853–865.

21. *De Jong T., Linn M., Zacharia Z. C.* Physical and virtual laboratories in science and engineering education // Science. 2013. № 340. Pp. 305–308.

22*. Dinescu L., Dinica M., Miron C., Barna E.S.* The approach of teaching and learning scanning electron microscope in high school using virtual experiments // Romanian Reports in Physics. 2013. Vol. 65. № 2. Pp. 578–590.

23*. Herga N.R., Čagran B., Dinevski D.* Virtual Laboratory in the Role of Dynamic Visualization for Better Understanding of Chemistry in Primary School // Eurasia Journal of Mathematics, Science & Technology Education. 2016. № 12 (3). Pp. 593–608.

24. *Mickell T. A., Danner B.D.* Virtual labs in the online biology course: student perceptions of effectiveness and usability // MERLOT Journal of Online Learning and Teaching. 2007. № 3 (2). Pp. 105–111.

25*. Pfefferova M.* Computer Simulations and their Influence on Students' Understanding of Oscillatory Motion // Informatics in Education. 2015. Vol. 14. № 2. Pp. 279–289.

26*. Prensky M.* Students as designers and creators of educational computer games: Who else? // British Journal of Educational Technology. 2008. Vol. 39. № 6. Pp. 1004–1019.

27*. Simon N*. Iconic Representation in Virtual Physics Labs // American Journal of Educational Research. 2015. Vol. 3. № 10A. Pp. 1–6.

28*. Tolvanen M., Vihinen M.* Virtual bioinformatics distance learning suite // Biochemistry and Molecular Biology Education. 2004. Vol. 32. № 3. Pp. 156–160.

29*. Weisman D.* Incorporating a collaborative web-based virtual laboratory in an undergraduate bioinformatics course // Biochemistry and Molecular Biology Education. 2010. Vol. 38. № 1. Pp. 4–9.

#### *Literatura*

1. *Baranov A.V.* Komp'yuternoe modelirovanie kak sredstvo motivacii pri obuchenii fizike v texnicheskom vuze // Prepodavatel' vy'sshej shkoly' v XXI veke: trudy' 8-j nauchno-prakticheskoj konferencii. Ch. 1. Rostov-n/D.: RGUPS, 2010. S. 201–205.

2. *Baranov A.V.* Proektnaya deyatel'nost' komp'yuternogo modelirovaniya v fizicheskom praktikume texnicheskogo universiteta: organizaciya, trebovaniya, kriterii ocenki // Innovacii v obrazovanii. 2016. № 10. S. 158–170.

3. *Baranov A.V., Bory'nyak L.A., Zakovryashina O.V.* Virtual'ny'e proekty' studentov v fizicheskom laboratornom praktikume profil'nogo liceya // Otkry'toe i distancionnoe obrazovanie. 2014. № 2 (54). S. 40–44.

4. *Baranov A.V., Voloxovich E.N., Medvedeva K.A., Stepin D.V.* Uchebny'j komp'yuterny'j imitacionny'j e'ksperiment «vizualizaciya v real'nom vremeni kvantovoj interferencii odinochny'x molekul» // Otkry'toe obrazovanie. 2015. № 3. S. 110–114.

5. *Gavronskaya Yu.Yu., Alekseev V.V.* Virtual'ny'e laboratorny'e raboty' v interaktivnom obuchenii fizicheskoj ximii // Izvestiya RGPU im. A.I. Gercena. 2014. № 168. S. 79–84.

6. *Gubskij D.S., Zemlyakov V.V., Mamaj I.V., Sinyavskij G.P.* Komp'yuternoe modelirovanie priborov i ustrojstv dlya virtual'ny'x laboratorny'x rabot // Vestnik komp'yuterny'x i informacionny'x texnologij. 2014. № 3. S. 38–42.

7. *Dajneko E.A., Ipalakova M.T., Bolatov Zh.Zh.* Primenenie informacionny'x texnologij na baze frejmvorka. NET XNA dlya razrabotki virtual'noj fizicheskoj laboratorii s e'lementami 3D komp'yuternogo modelirovaniya // Programmirovanie. 2017. № 3. S. 54–68.

8. *Danilov O.E.* Sozdanie sistem virtual'noj real'nosti dlya obucheniya fizike // Distancionnoe i virtual'noe obuchenie. 2015. № 4 (94). S. 20–27.

9. *Devyatkin E.M., Xasanova S.L., Chiganova N.V.* Kompleks e'lektronny'x laboratorny'x ustanovok po obshhej fizike // Sovremenny'e problemy' nauki i obrazovaniya. 2016. № 4. S. 161–168.

10. *Kravchenko N.S., Revinskaya O.G., Starodubcev V.A.* Kompleks komp'yuterny'x modeliruyushhix laboratorny'x rabot po fizike: principy' razrabotki i opy't primeneniya v uchebnom processe // Fizicheskoe obrazovanie v vuzax. 2006. T. 12. № 2. S. 85–95.

11. *Moklev V.V., Chirczov A.S.* Variant ispol'zovaniya komp'yuternogo modelirovaniya fizicheskix sistem dlya organizacii samostoyatel'noj issledovatel'skoj raboty' studentov mladshix kursov // Sovremennoe obrazovanie: soderzhanie, texnologii, kachestvo. 2014. T. 1. S. 153–154.

12. *Ospennikova E.V., Ospennikov A.A.* Razrabotka komp'yuterny'x modelej po fizike s primeneniem texnologii maksimal'no realisticheskogo interfejsa // Fizika v sisteme sovremennogo obrazovaniya (FSSO-2017): materialy' ХIV Mezhdunarodnoj nauchnoj konferencii. Rostov-n/D.: DGTU, 2017. C. 434–437.

13. *Tixomirov G., Sal'dikov I., Malikova E., Kuchenkova L., Pilyugin V.* Opy't NIYAU MIFI v razrabotke i ispol'zovanii programmny'x sredstv vizualizacii v uchebnom processe v oblasti yaderny'x e'nergeticheskix ustanovok // Nauchnaya vizualizaciya. 2012. № 2. S. 57–63.

14. *Tret'yakova O.N.* Programmny'j kompleks dlya distancionnogo obucheniya fizike i opy't ego primeneniya v texnicheskom vuze // Materialy' XIX Mezhdunarodnoj konferencii po vy'chislitel'noj mexanike i sovremenny'm prikladny'm programmny'm sistemam (VMSPPS'2015). 2015. S. 728.

15. *Xasanova S.L., Simonova I.A.* Komp'yuternaya model' virtual'noj biologicheskoj laboratorii po razdelu «citologiya» // Sovremenny'e naukoemkie texnologii. 2016. № 9–1. S. 89–92.

16. *Chirczov A.S.* Novy'e podxody' k sozdaniyu e'lektronny'x konstruktorov virtual'ny'x fizicheskix modelej s prosty'm udalenny'm dostupom // Komp'yuterny'e instrumenty' v obrazovanii. 2010. № 6. S. 42–56.

17*. Baranov A.V.* Virtual students' laboratories in the physics practicum of the technical university  $\frac{1}{2016}$  13<sup>th</sup> International scientific-technical conference on actual problems of electronic instrument engineering (APEIE). Proceedings APEIE. Vol. 1. Part 1. Novosibirsk, 2016. Pp. 326–328.

18*. Baranov A.V.* Computer modelling in the physics course for IT students // Computer Modelling & New Technologies. 2017. Vol. 21. No 3. Pp. 45–49.

19*. Beltz D., Desharnais R., Narguizian P., Son J.* Comparing Physical, Virtual and Hybrid Flipped Labs for General Education Biology // Online Learning. 2016. Vol. 20 (3). Pp. 228–243.

20*. Dalgarno B., Bishop A., Adlong W., Bedgood D.* Effectiveness of a Virtual Laboratory as a preparatory resource for Distance Education chemistry students // Computers & Education. 2009. Vol.53. № 3. Pp. 853–865.

21. *De Jong T., Linn M., Zacharia Z. C.* Physical and virtual laboratories in science and engineering education // Science. 2013. № 340. Pp. 305–308.

22*. Dinescu L., Dinica M., Miron C., Barna E.S.* The approach of teaching and learning scanning electron microscope in high school using virtual experiments // Romanian Reports in Physics. 2013. Vol. 65. № 2. Pp. 578–590.

23*. Herga N.R., Čagran B., Dinevski D.* Virtual Laboratory in the Role of Dynamic Visualization for Better Understanding of Chemistry in Primary School // Eurasia Journal of Mathematics, Science & Technology Education. 2016. № 12 (3). Pp. 593–608.

24. *Mickell T. A., Danner B.D.* Virtual labs in the online biology course: student perceptions of effectiveness and usability // MERLOT Journal of Online Learning and Teaching. 2007. № 3 (2). Pp. 105–111.

25*. Pfefferova M.* Computer Simulations and their Influence on Students' Understanding of Oscillatory Motion // Informatics in Education. 2015. Vol. 14. № 2. Pp. 279–289.

26*. Prensky M.* Students as designers and creators of educational computer games: Who else? // British Journal of Educational Technology. 2008. Vol. 39. № 6. Pp. 1004–1019.

27*. Simon N*. Iconic Representation in Virtual Physics Labs // American Journal of Educational Research. 2015. Vol. 3. № 10A. Pp. 1–6.

28*. Tolvanen M., Vihinen M.* Virtual bioinformatics distance learning suite // Biochemistry and Molecular Biology Education. 2004. Vol. 32. № 3. Pp. 156–160.

29*. Weisman D.* Incorporating a collaborative web-based virtual laboratory in an undergraduate bioinformatics course // Biochemistry and Molecular Biology Education. 2010. Vol. 38. № 1. Pp. 4–9.

*A.V. Baranov, A.S. Aleksashin, I.S. Malakhov, E.A. Tyabin, A.V. Sharashkina*

#### **Project Object-Oriented Development of Virtual Laboratory Work with 3D Visualization of a Polarized Light Wave in Anisotropic Crystal**

The article considers the virtual laboratory work «Polarized light in an anisotropic crystal». In a virtual experiment in a 3D style, a virtual laboratory setup and the process of transformation of the light vector of a polarized wave are visualized.

*Keywords:* virtual laboratory work; visualization of a polarized light wave in an anisotropic crystal; computer modelling; a student.